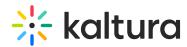

## How to remove the logo in the Kaltura player using additional params and plugins

Last Modified on 04/27/2020 6:59 pm ID

Add the following line:

{syntaxhighlighter brush: java;fontsize: 100; first-line: 1; }kalturaLogo.visible=false&kalturaLogo.includeInLayout=false{/syntaxhighlighter}